## **Inpatient Psychiatric Facility Quality Reporting Program Quick Reference Guide: Fiscal Year 2026 Data Accuracy and Completeness Acknowledgement**

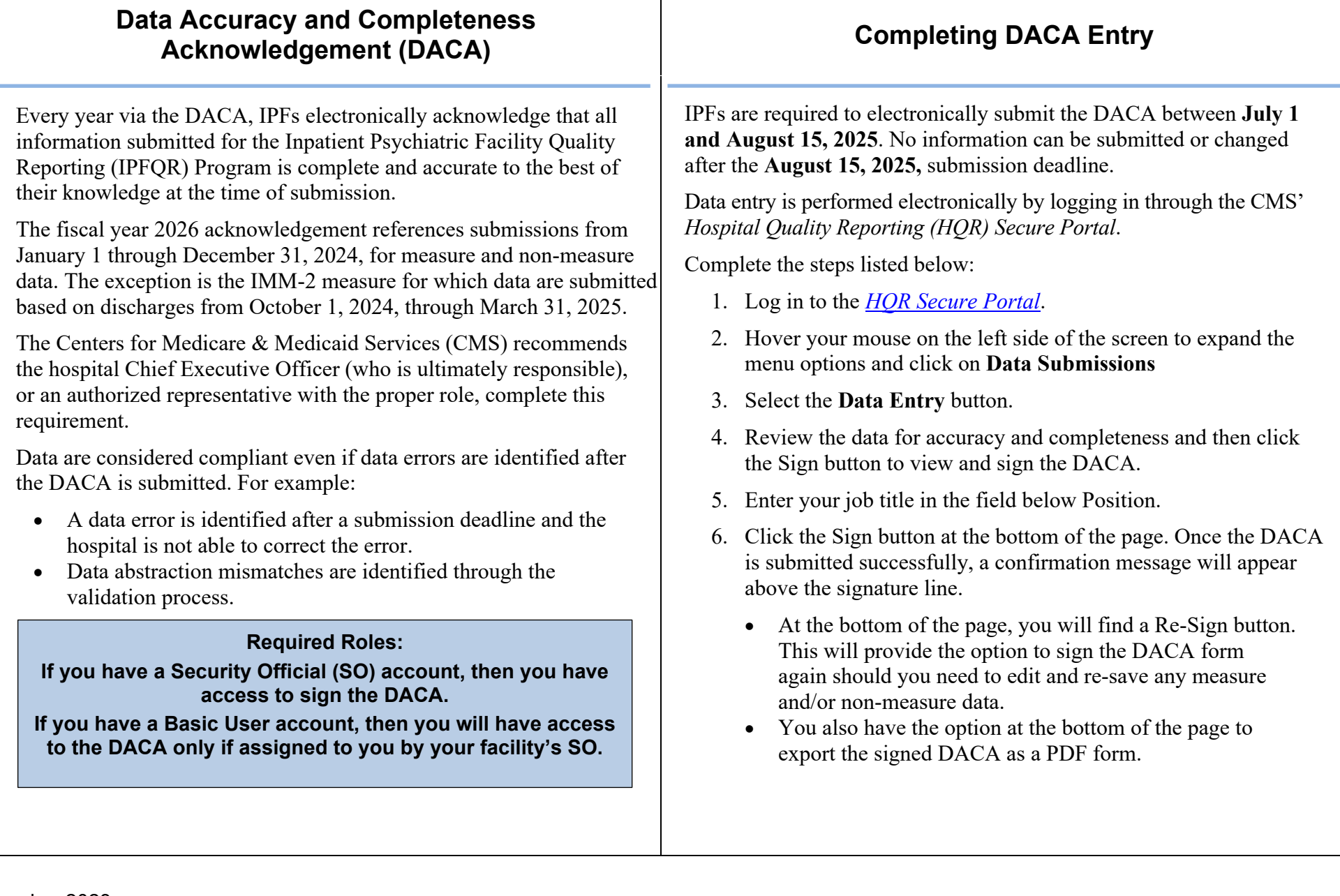